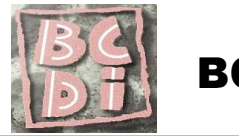

## **1. Présentation de l'écran de recherche**

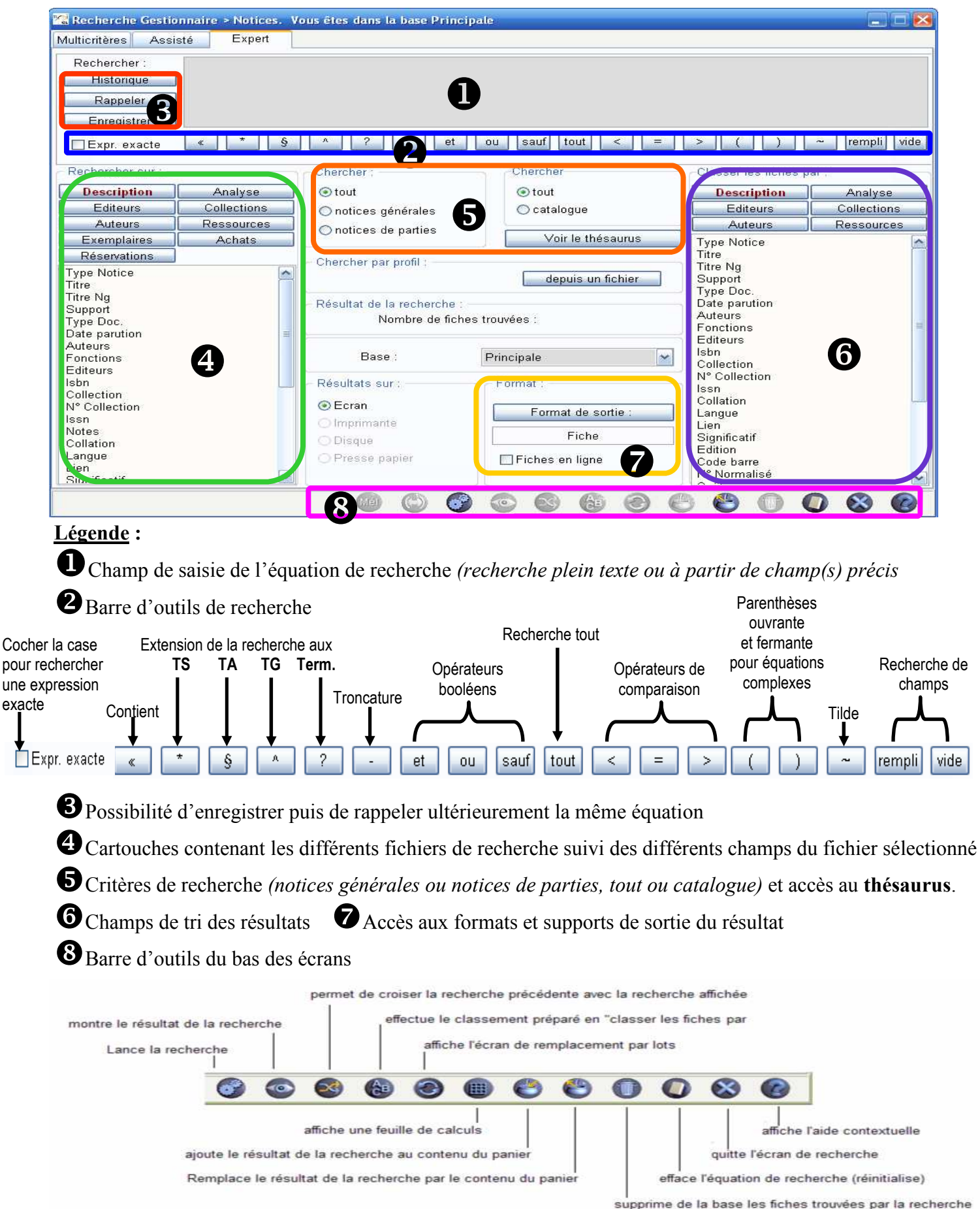

## **2. Les champs des fichiers**

Pour rédiger une équation dans le champ de recherche, vous pouvez utiliser tous les champs des différents fichiers de recherche de BCDI. Attention, les fichiers doivent être en relation pour que l'équation fonctionne.

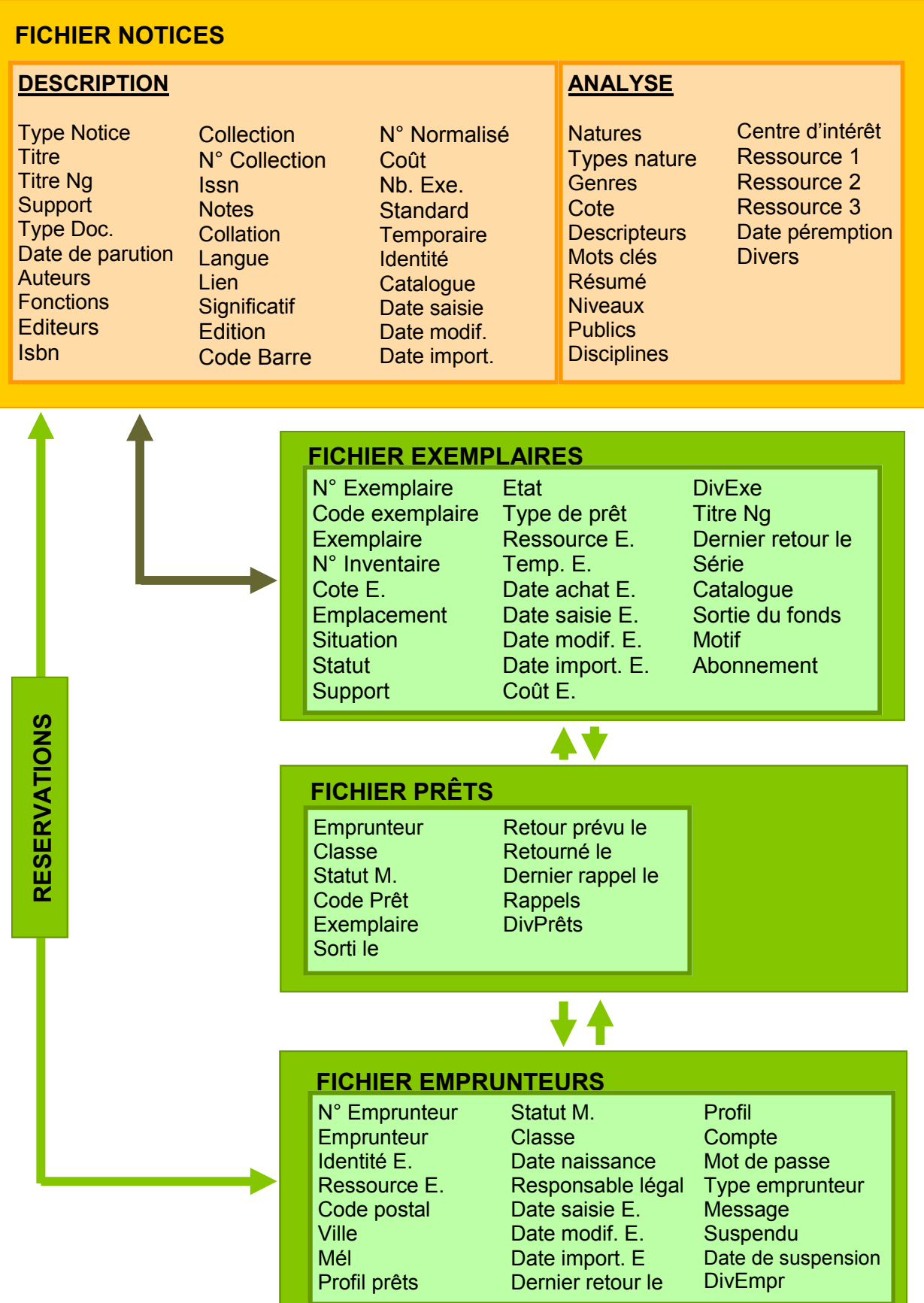

Alain SOZANSKI- BCDI 2013.- MFC

## **3. Les différents types de recherche en mode gestionnaire**

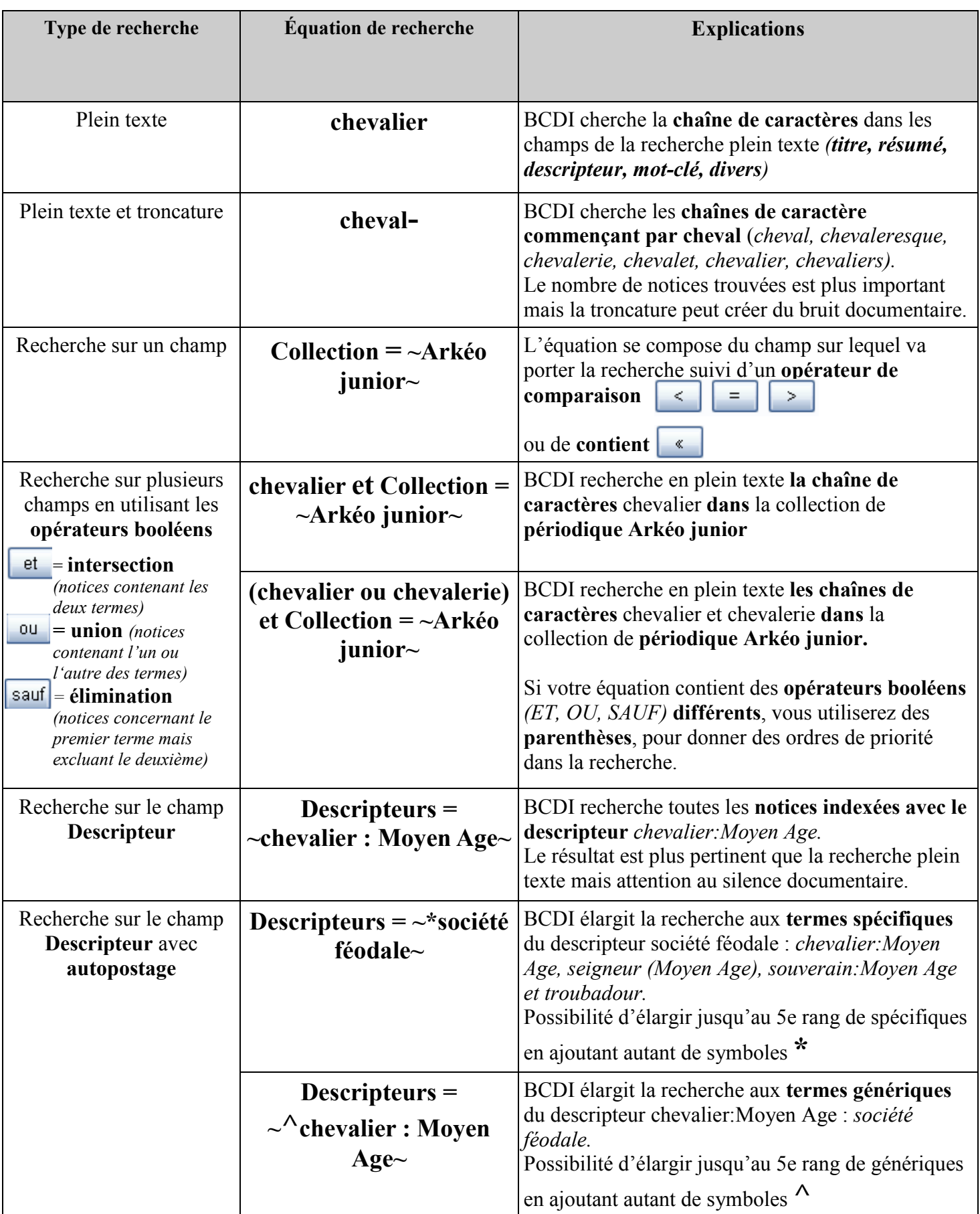